### Estructuras de DatosClase 18 – Procesamiento de Texto (Tries)

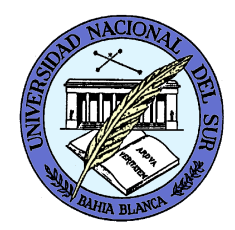

Dr. Sergio A. Gómezhttp://cs.uns.edu.ar/~sag

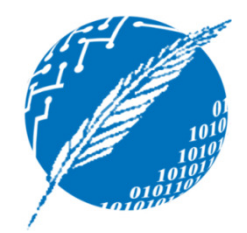

Departamento de Ciencias e Ingeniería de la ComputaciónUniversidad Nacional del SurBahía Blanca, Argentina

## Tries

- Un trie es una estructura de datos que se usa para implementar conjuntos de strings, y mapeos y diccionarios de string en un tipo E-
- Un trie es un árbol que factoriza prefijos comunes entre las cadenas almacenadas en el mismo.
- Los caminos de la raíz a las hojas representan las palabras del conjunto o las claves del mapeo.

### Definición

- Sea S un conjunto de s strings sobre un alfabeto Σ.
- Un trie para S es un árbol ordenado T tal que:
	- Cada nodo de T, excepto la raíz, está etiquetado con un carácter de Σ.
	- –— El orden los hijos de un nodo interno de T está determinado por el orden canónico de  $\Sigma$ .
	- T tiene s nodos externos, cada uno asociado con un string de S, tal que la concatenación de los rótulos de los nodos del camino de la raíz a una hoja v produce el string de S asociado a v.

#### Ejemplo (notación de GT)

Sea S = { "ab", "casa", "casita", "cosa", "coso" }

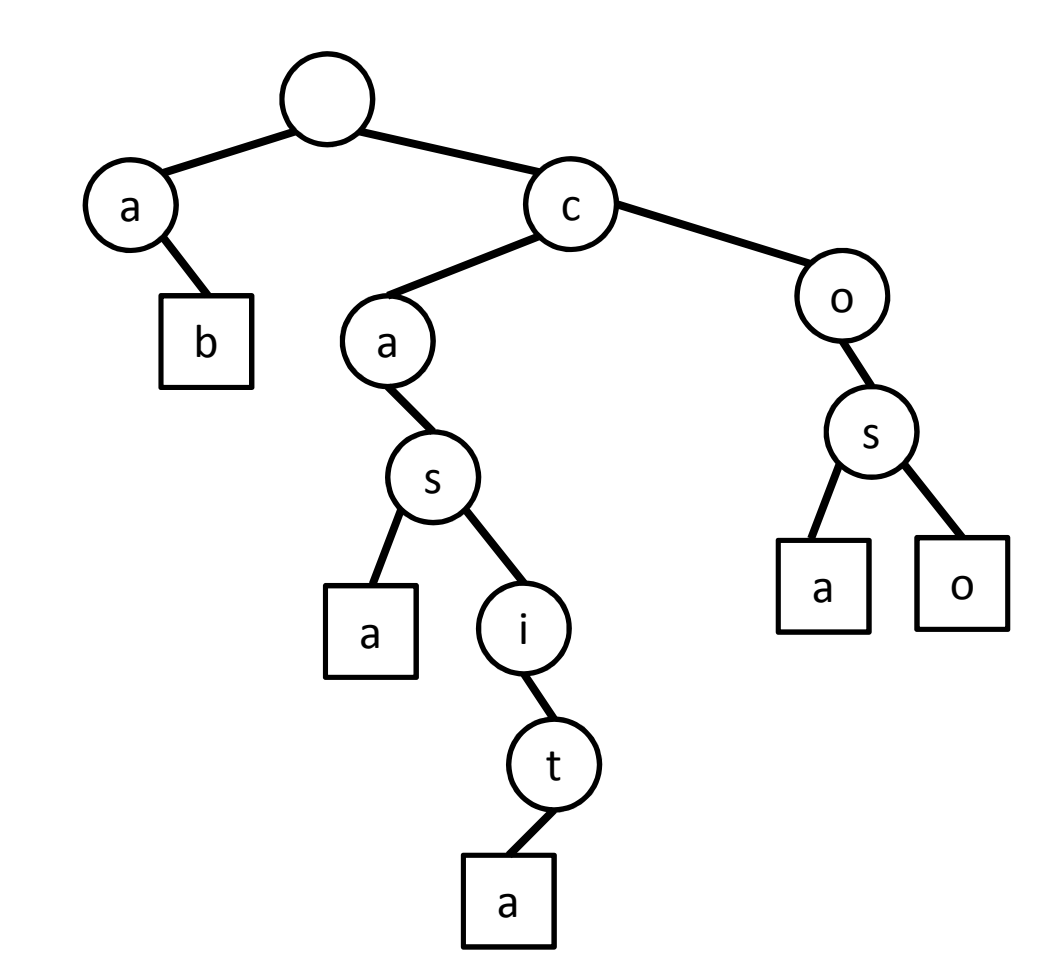

## Aclaración

- Nota: Para definir trie, El libro GT, sección 12.3.1, no permite que una palabra del trie sea prefijo de otra palabra del trie.
- Esto se soluciona agregando un carácter especial terminador (párrafo 3 de sec. 12.3.1), que es la política que tomaremos en esta clase.

#### Ejemplo

Sea  $S = \{$  "a", "ab", "casa", "casita", "cosa", "coso" }

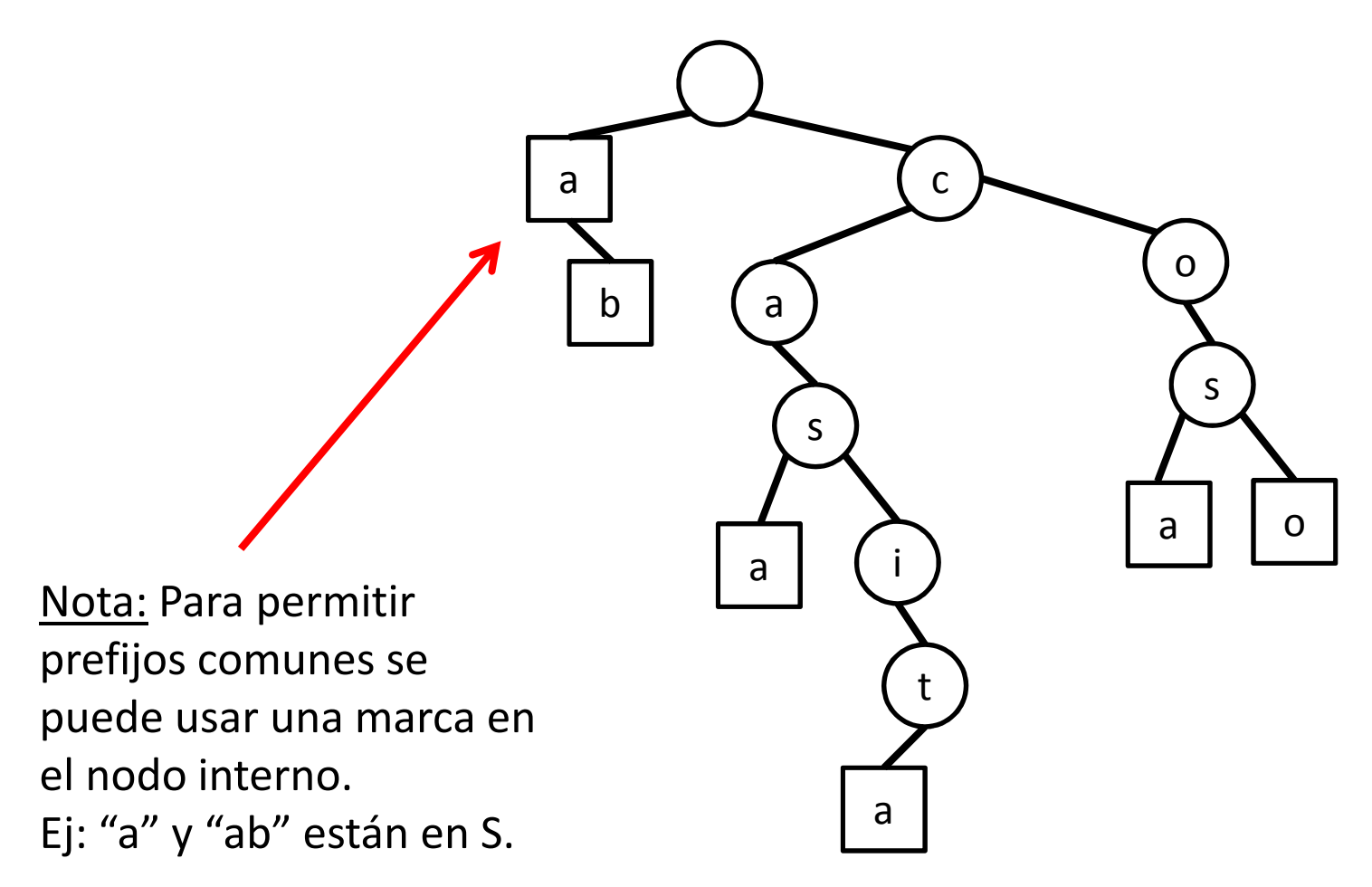

#### Ejemplo

Sea  $S = \{$  "", "a", "ab", "casa", "casita", "cosa", "coso"  $\}$ 

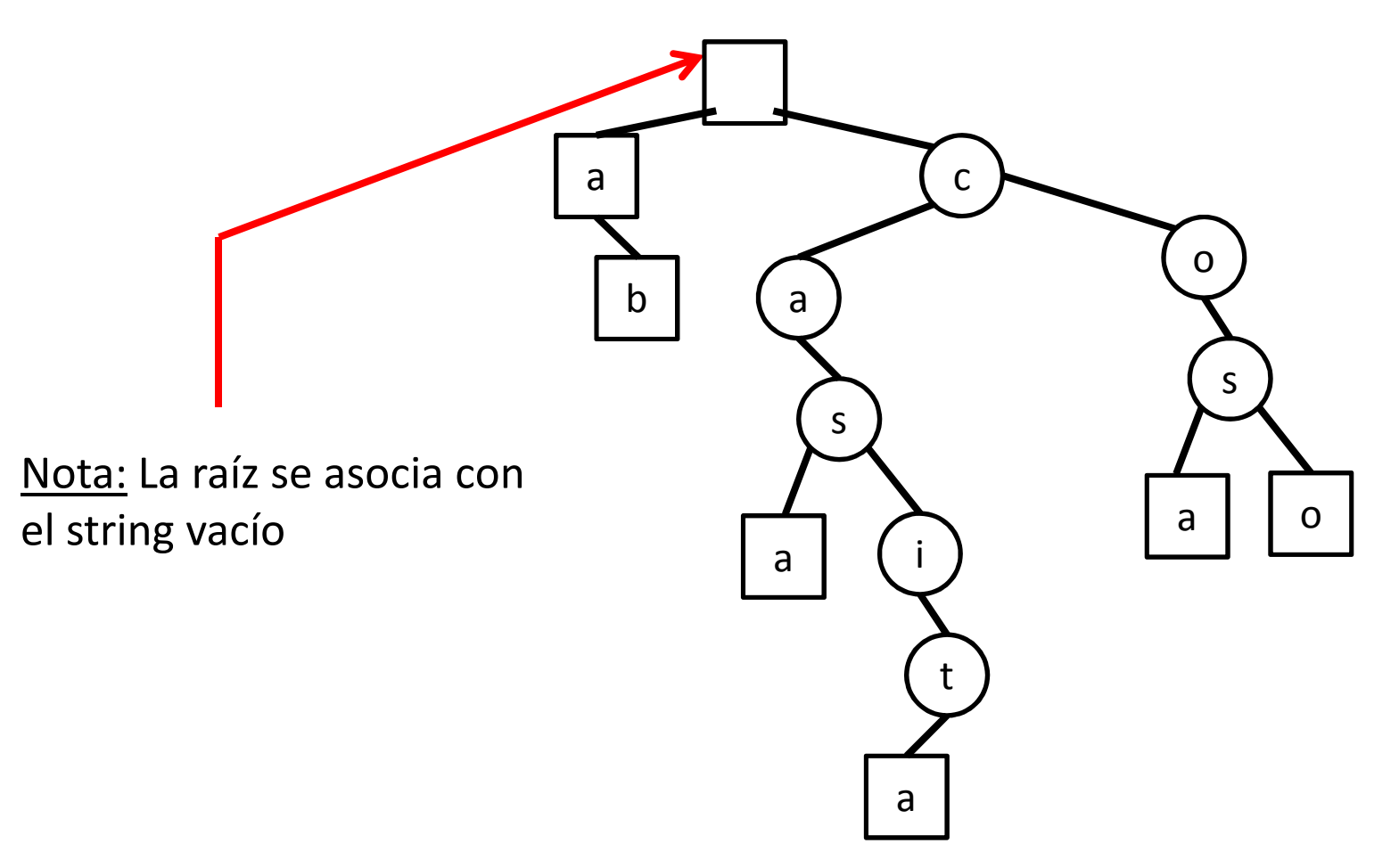

#### Ejemplo de Trie en Wikipedia

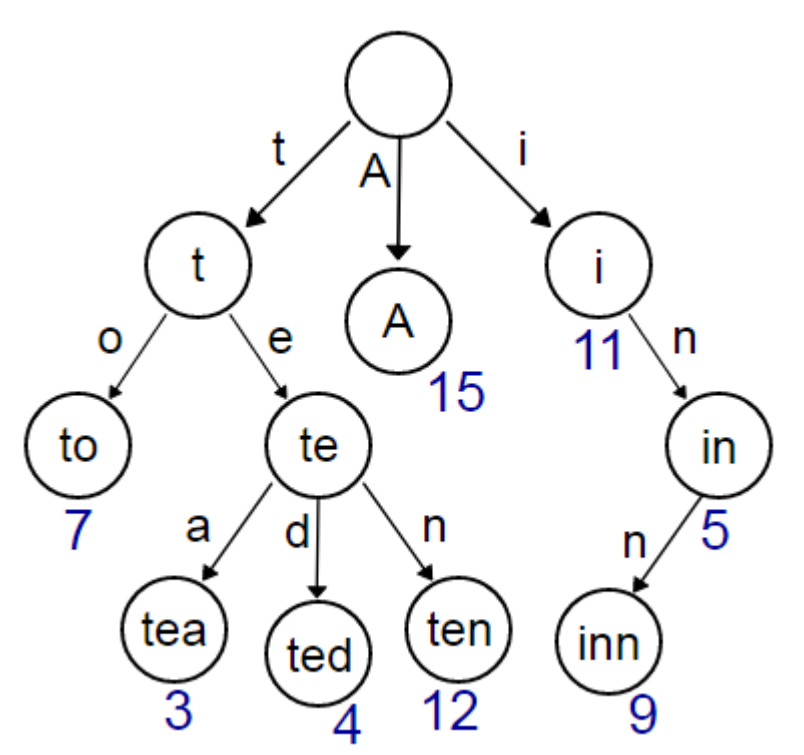

Denota un Map<String,Integer> m donde m.get("to") retorna 7, m.get("tea") retorna 3, m.get("ted") retorna 4, m.get("ten") retorna 12, m.get("A") retorna 15, m.get("i") da 11, m.get("in") da 5 y m.get("inn") da 9.

Note como los rótulos de caracteres van en los arcos y en los nodos hay un string (implícito ya que no está en la estructura de datos) que denota el string que se contruye con el camino desde la raíz a tal nodo.

Estructuras de datos - Dr. Sergio A. Gómez

## Propiedades

Un trie almacenando una colección S de s strings de longitud total n sobre un alfabeto de tamaño d cumple:

- Cada nodo interno de T tiene a lo sumo d hijos
- T tiene s nodos externos
- La altura de T es igual a la longitud del stringmás largo de S
- El número de nodos de T es O(n).

# Implementación: Mapeo de String en E

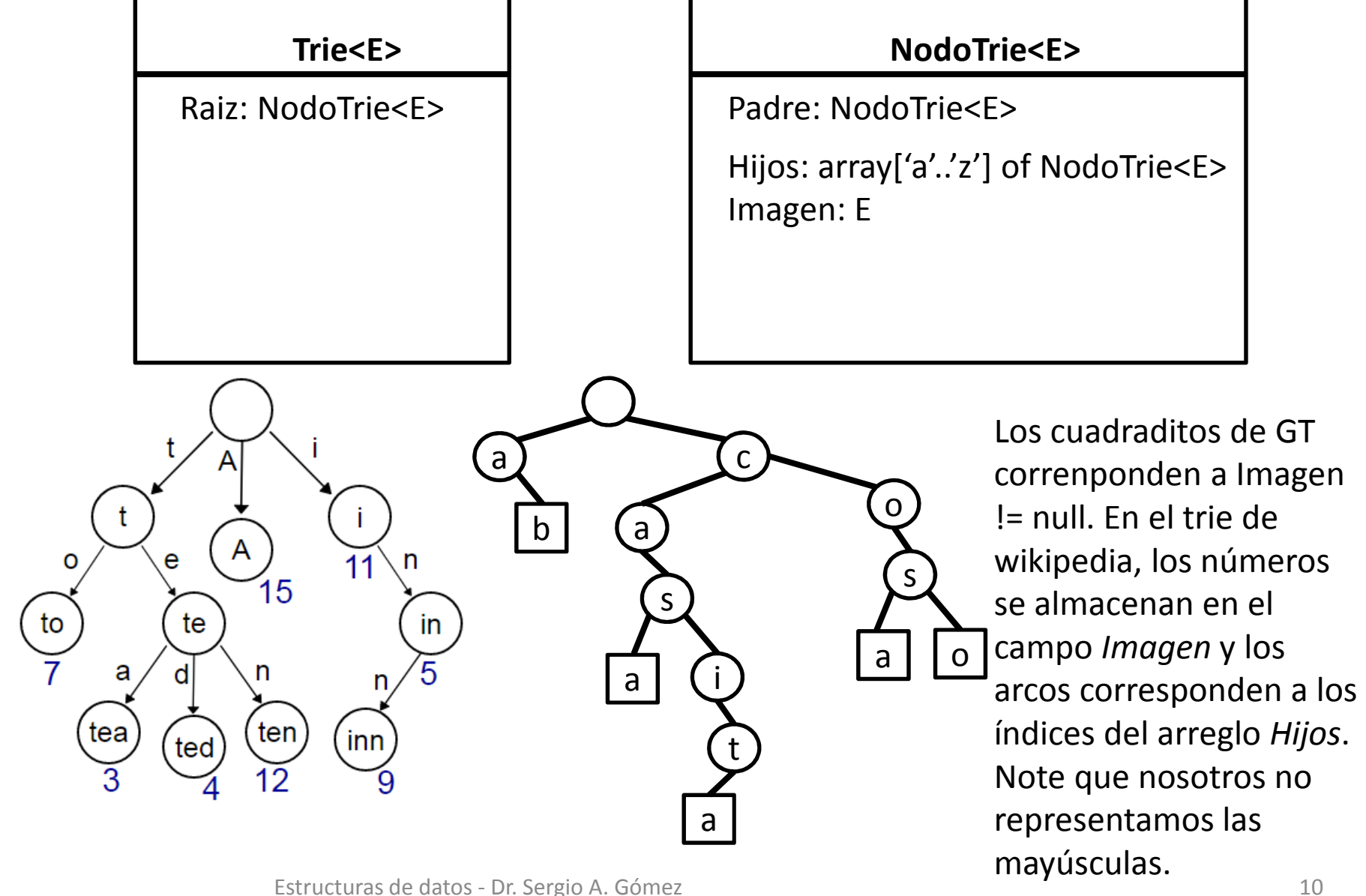

```
public class Trie<E>
{
```

```
protected NodoTrie<E> raiz;
```

```
// Clase anidada estática: // Permite usar la clase Trie como paquete:public static class ClaveInexistenteException extends Exception{
         public ClaveInexistenteException( String msg)
         {
                  super( msg );
         }}NodoTrie<E>
                    Trie<E>
               Raiz: NodoTrie<E>
                                           Padre: NodoTrie<E>
                                           Hijos: array['a'..'z'] of NodoTrie<E>
                                           Imagen: E
```
// NodoTrie es parte de la implementación:

private class NodoTrie<E> { protected E imagen;protected NodoTrie<E> [] hijos;protected NodoTrie<E> padre;

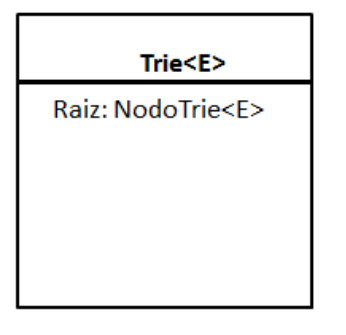

NodoTrie<E> Padre: NodoTrie<F> Hijos: array['a'..'z'] of NodoTrie<E> Imagen: E

public NodoTrie(NodoTrie<E> p) { hijos = new NodoTrie[26];  $imagen = null; padre = p; \}$ public void setImagen(E imagen) { this.imagen = imagen; } public E getImagen() { return imagen; } public void setHijo(int i, NodoTrie<E> hijo ) { hijos[i] = hijo; } public NodoTrie<E> getHijo(int i) { return hijos[i]; } public void setPadre( NodoTrie<E> padre ) { this.padre = padre; } public NodoTrie<E> getPadre() { return padre; }

#### // Constructor

}

```
public Trie() { raiz = new NodoTrie<E>(null); }
```
Estructuras de datos - Dr. Sergio A. Gómez <sup>12</sup>

```
public E put( String clave, E valor ) {
         return putaux( clave, valor, 0, clave.length(), raiz, null ); 
}private E putaux( String clave, E valor, int i, int n, 
         NodoTrie<E> raiz, NodoTrie<E> padre ) {15if( i < n ) {
         int indice = (\text{int}) clave.charAt(i)) - (\text{int}) 'a');
         if( raiz.getHijo(indice) == null ) 
                   raiz.setHijo( indice, new NodoTrie<E>(raiz) );return putaux( clave, valor, i+1, n, raiz.getHijo(indice), raiz );
    } else { // i == nE imavieja = Trie<E>
                                                                          NodoTrie<E>
            raiz.getImagen();Raiz: NodoTrie<E>
                                                                   Padre: NodoTrie<E>
         raiz.setImagen( valor );Hijos: array['a'..'z'] of NodoTrie<E>
                                                                   Imagen: E
         return imavieja;}}
```

```
public E get( String clave ) 
{
   return getaux( clave, 0, clave.length(), raiz );
}
```
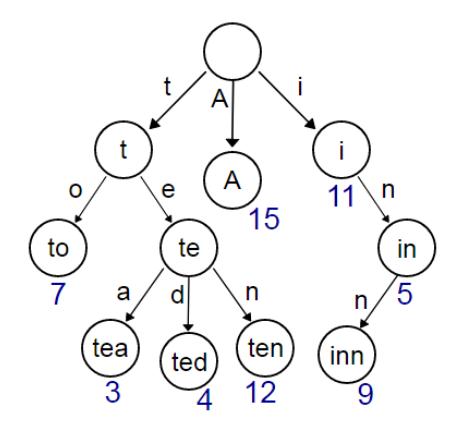

```
private E getaux( String clave, int i, int n, NodoTrie<E> raiz )
```

```
{
if( i == n )
```

```
return raiz.getImagen();
```
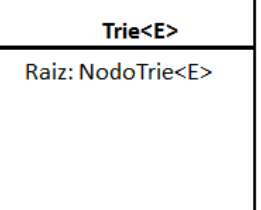

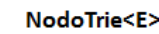

```
Padre: NodoTrie<E>
Hijos: array['a'..'z'] of NodoTrie<E>
Imagen: E
```
#### else {

}

}

```
int indice = (int) clave.charAt(i) - (int) 'a';
```
if( raiz.getHijo(indice) == null ) return null; // La clave no existe en el árbol trie.

```
return getaux( clave, i+1, n, raiz.getHijo(indice) );
```

```
public E remove( String clave ) throws ClaveInexistenteException {
   return removeaux( clave, 0, clave.length(), raiz, 0 ); \}
```

```
private E removeaux( String clave, int i, int n, NodoTrie<E>raiz, int indiceRaiz
                              throws ClaveInexistenteException {
```

```
E to Ret = null;
 if( i == n ) {
        if( raiz.getImagen() == null)
                  throw new ClaveInexistenteException( "Clave inexistente ");
        E imagen = raiz.getImagen();
        raiz.setImagen( null );
        toRet = imagen;} else { 
        int indice = (int) clave.charAt(i) - (int) 'a';
                                                                Trie<E>
                                                                                       NodoTrie<E>
        if( raiz.getHijo(indice) == null ) 
                                                           Raiz: NodoTrie<F>
                                                                                 Padre: NodoTrie<E>
                  throw new ClaveInexistenteException( "Clave inexistente ");
        toRet = removeaux(clave, i+1, n, raiz.getHijo)
```

```
Estructuras de datos - Dr. Sergio A. Gómez 15
// Chequear si el nodo quedó todo nulo: no tiene valor ni hijos.if( todoNulo( raiz ) ) { // Desconectar este nodo salvo que sea la raiz
if( raiz != this.raiz ) { raiz.getPadre().setHijo( indiceRaiz, null );raiz.setPadre( null ); }
} return toRet; }
```
}

#### Complejidad temporal

- Sea un conjunto S implementado con un trie T sobre un alfabeto  $\Sigma.$
- Sea s=cardinal de S, d=cardinal de  $\Sigma$ , m=largo de un string a procesar
- $T_{\text{put}}$  (s,d,m) = O(m)
- ••  $T_{\text{get}}(\text{s,d,m}) = \text{O}(\text{m})$
- $\bullet$  T $_{\sf remove}(\mathsf{s},\mathsf{d},\mathsf{m}) = \mathsf{O}(\mathsf{d}\mathsf{m})$

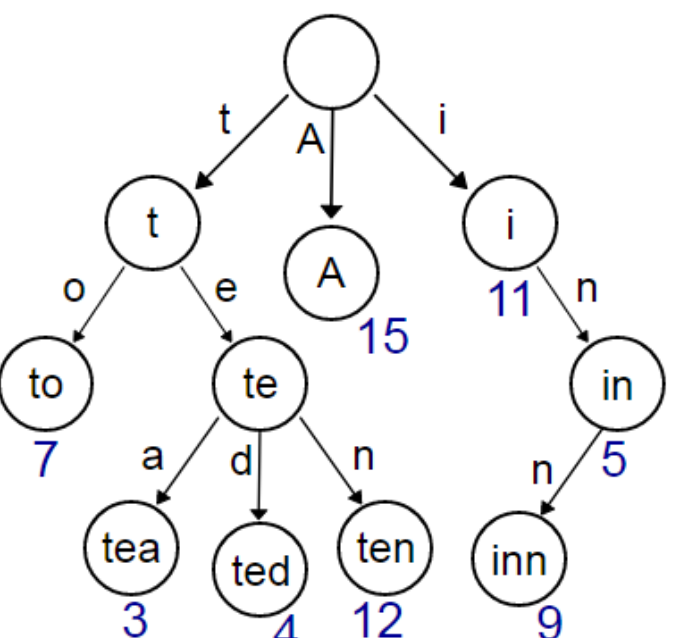

## Aplicaciones: Word matching

- Problema: Dado un documento determinar todas las apariciones de una palabra determinada.
- Ejemplo: Opción Ctrl-F en Google Chrome.
- Solución: Construir un trie donde por cada palabra se almacena la lista de posiciones (una lista de enteros) de las apariciones de la palabra.
- <u>Referencia:</u> Ver Figura 12.7 de GT.

## Bibliografía

• Capítulo 12, Sección 3 de M. Goodrich & R. Tamassia, Data Structures and Algorithms in Java. Fourth Edition, John Wiley & Sons, 2006.